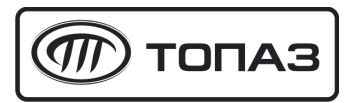

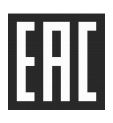

# **"ТОПАЗ-119-26М" БЛОК СОПРЯЖЕНИЯ**

## Руководство по эксплуатации

## ДСМК.426477.019 РЭ

Редакция 1

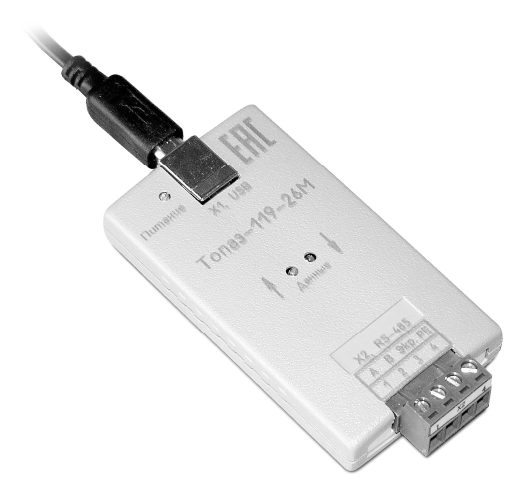

Файл: ДСМК.426477.019 РЭ [6] Изменен: 24.10.17 Отпечатан: 29.01.18

Сокращения, используемые в данном документе:

- БС блок сопряжения;
- ОС операционная система;
- ПК персональный компьютер

## **ООО "Топаз-сервис"**

**ул. 7-я Заводская, 60, г. Волгодонск, Ростовская область, Россия, 347360** тел./факс: **(8639) 27-75-75 - многоканальный** Email: info@topazelectro.ru Интернет: http://topazelectro.ru

## **История изменений устройства**

Настоящий документ содержит изменения, внесенные в работу устройства в процессе его усовершенствования. Основные отличия с указанием редакций документа и причины выпуска новой редакции приведены в таблице 1.

Таблица 1

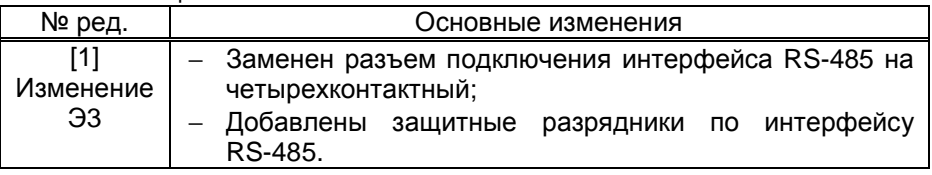

## Содержание

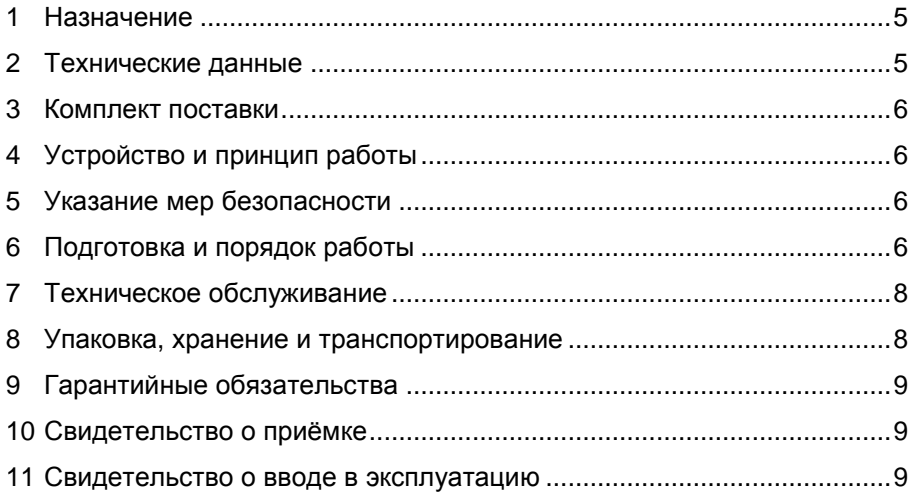

Приложение А – Схема электрическая принципиальная ДСМК.687242.143 [6] Приложение Б – Рекомендуемая схема электрическая подключения

Настоящее руководство, объединённое с паспортом, предназначено для изучения устройства блока сопряжения "Топаз-119-26М" (далее – блок, БС) с целью обеспечения правильности его применения и является документом, удостоверяющим гарантированные предприятием-изготовителем основные параметры и технические характеристики.

#### **1 Назначение**

1.1 Блок предназначен для согласования линий связи, построенных на базе интерфейсов RS-485 и USB, и обеспечивает передачу данных попеременно в обоих направлениях.

1.2 Блок работает под управлением всех редакций одной из ОС Windows XP/Vista/7/8/8.1/10, позволяет подключать к персональному компьютеру устройства, работающие по интерфейсу RS-485.

1.3 Связь блока с ПК осуществляется по USB-порту, который по разным причинам может работать нестабильно, поэтому не рекомендуется его применять в системах, требующих постоянной бесперебойной работы. Для таких задач больше подходит СОМ-порт материнской платы или PCI-платы расширения.

1.4 Рабочие условия эксплуатации:

− температура окружающей среды от плюс 10 до плюс 35 °С;

− относительная влажность воздуха до 75 % при 30 °С;

атмосферное давление 86 – 106,7 кПа (630 – 800 мм.рт.ст.).

1.5 Пример записи обозначения блока при заказе и в документации другой продукции: Блок сопряжения "Топаз-119-26М" ДСМК.420600.001 ТУ.

#### **2 Технические данные**

Основные параметры и характеристики устройства приведены в таблице 2.

Таблица 2

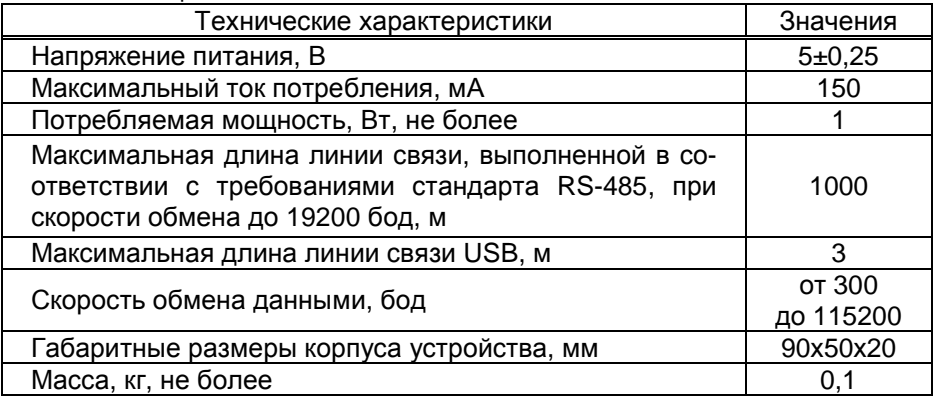

## **3 Комплект поставки**

Комплект поставки содержит:

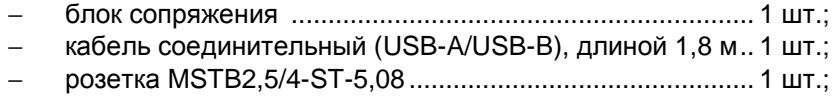

− руководство по эксплуатации ........................................... 1 экз.

## **4 Устройство и принцип работы**

4.1 Устройство состоит из платы, размещенной в пластмассовом корпусе. Схема электрическая принципиальная устройства приведена в приложении А.

4.2 На плате расположены:

− контроллер интерфейса USB на микросхеме DA4 типа PL-2303HXD;

− драйвер интерфейса RS-485 на микросхеме DA2;

− оптрон VU1 гальванической развязки сигналов микросхем DA4 и DA2;

− преобразователь DC/DC A1, формирующий гальванически развязанное напряжение питания интерфейса RS-485;

защитная диодная сборка VD1 интерфейса USB;

− разъёмы: Х1 для подключения к персональному компьютеру, Х2 – к линии RS-485.

4.3 На лицевую поверхность корпуса устройства выведены светодиоды: HL1 – зеленого свечения для индикации приема контроллером DA4 данных, полученных от RS-485; HL2 – красного свечения для индикации передачи данных от контроллера DA4 к линии RS-485; HL3 – зеленого свечения для индикации наличия напряжения +5 В USB-порта ПК.

## **5 Указание мер безопасности**

5.1 При эксплуатации, обслуживании и ремонте блока необходимо соблюдать требования "Правил устройства электроустановок" (ПУЭ), "Правил эксплуатации электроустановок" (ПЭЭ), "Межотраслевых правил по охране труда (Правил безопасности) при эксплуатации электроустановок" (ПОТ РМ-016-2001).

5.2 К работе с блоком допускаются лица, имеющие допуск не ниже 3 группы по ПЭЭ и ПОТ РМ-016-2001 для установок до 1000 В и ознакомленные с настоящим руководством.

## **6 Подготовка и порядок работы**

6.1 Для работы блока необходимо установить драйвер для ПК. На ОС Windows 7/8/8.1/10 при наличии доступа в интернет драйвер может быть загружен и установлен автоматически через Windows Update, в противном случае драйвер необходимо установить вручную. Установку производить при отключенном блоке:

загрузить с сайта www.topazelectro.ru из раздела "Техподдержка > Файлы для скачивания > Блоки сопряжения" и распаковать содержимое архива в папку на жестком диске;

запустить файл "PL2303 Prolific DriverInstaller x.xx.xx.exe" в этой папке, где "х.хх.хх" – номер версии драйвера;

− следовать дальнейшим инструкциям программы установки;

− после окончания установки, подключить устройство к USBпорту компьютера кабелем из комплекта поставки, блок готов к работе.

#### *ВНИМАНИЕ***!** *В продаже распространены* **USB-***кабели и уд**линители плохого качества***,** *их использование может вызы**вать сбои в работе компьютера и блока***.**

6.2 Номер созданного виртуального СОМ-порта можно посмотреть и изменить в диспетчере устройств: Пуск > Настройка > Панель управления > Система > Оборудование > Диспетчер устройств > Порты (COM и LPT) > Prolifiс USB-to-Serial Comm Port (рисунок 1). Настройка параметров связи СОМ-порта производится автоматически программой, использующей указанный СОМ-порт.

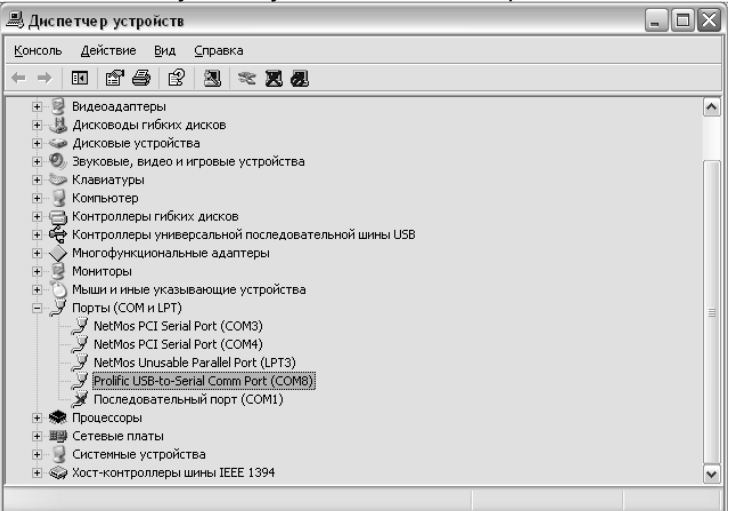

#### Рисунок 1

6.3 Рекомендуемая схема электрическая подключения устройства к линии RS-485 на примере подключения топливораздаточных колонок, оснащенных отсчетными устройствами и блоками управления серии "Топаз-106К", приведена в приложении Б.

#### *ВНИМАНИЕ***!** *Контакт №***4 (***РЕ***)** *разъёма Х***2** *необходимо за**землять в обязательном порядке***.**

6.4 При вводе блока в эксплуатацию необходимо провести техническое обслуживание, проверить блок согласно разделу 7 и сделать запись о вводе в эксплуатацию в журнале эксплуатации.

6.5 Из-за высокой скорости передачи данных USB-порт чувствителен к помехам, поэтому USB-кабель не должен укладываться в кольцо, его надо максимально удалить от источников помех (например, магнитных пускателей насосов). При возникновении проблем с работой USB-порта на конкретном компьютере рекомендуется использовать стандартные решения, выработанные техподдержкой ОС Microsoft, описанные в статье: https://support.microsoft.com/ru-ru/kb/817900 .

6.6 Если устройство ведет себя некорректно, а при попытке обновления драйверов ОС сообщает, что предпочитаемая версия уже установлена и отказывается заменять драйвера или не удаляет программы драйверов для этого устройства, необходимо удалить драйвера из хранилища. Эта процедура подробно описана на сайте техподдержки ОС: https://technet.microsoft.com/ru-ru/library/cc730875.aspx .

## **7 Техническое обслуживание**

7.1 Техническое обслуживание блока производится при введении в эксплуатацию и периодически один раз в год. Оно заключается в визуальном осмотре целостности корпуса и разъёмов. При загрязнении блока его надо протереть бязевой салфеткой с мыльным раствором.

7.2 Ремонт устройства следует производить в центрах сервисного обслуживания. Сведения о ремонте необходимо заносить в журнал эксплуатации изделия.

7.3 Устройство, сдаваемое в ремонт, должно быть очищено от осевшей пыли или грязи, должно иметь сопроводительную записку, оформленную в произвольной форме с указанием характера неисправности и сведений о контактном лице на случай необходимости выяснения обстоятельств. Также к сдаваемому устройству необходимо приложить данное руководство по эксплуатации для заполнения журнала эксплуатации.

## **8 Упаковка, хранение и транспортирование**

8.1 Блоки должны храниться в заводской упаковке в помещении, соответствующем требованиям ГОСТ 15150-69 для условий хранения 2. Блоки должны храниться на стеллажах. Расстояние между блоками, полом и стенами должно быть не менее 100 мм. Расстояние между блоками и отопительными устройствами должно быть не менее 500 мм. Допускается укладка в штабель высотой не более 5 блоков.

8.2 Транспортирование блоков может производиться всеми видами транспорта в крытых транспортных средствах, при транспортировании воздушным транспортом в отапливаемых герметизированных отсеках, в соответствии с действующими правилами на каждый вид транспорта.

8.3 Условия транспортирования в части воздействия климатических факторов должны соответствовать условиям хранения 5 по ГОСТ 15150-69; в части воздействия механических факторов - условиям до Ж включительно по ГОСТ 23170-78.

8.4 При погрузке и транспортировании упакованных блоков должны строго выполняться требования предупредительных надписей на ящиках и не должны допускаться толчки и удары, которые могут отразиться на внешнем виде и работоспособности блоков.

#### **9 Гарантийные обязательства**

9.1 При соблюдении потребителем условий эксплуатации, транспортирования, хранения и монтажа предприятие-изготовитель гарантирует соответствие устройства требованиям технической документации и обязуется в течение гарантийного срока бесплатно его ремонтировать.

9.2 Гарантийный срок хранения - 24 месяца со дня изготовления устройства. Гарантийный срок эксплуатации - 18 месяцев со дня ввода в эксплуатацию в пределах гарантийного срока хранения.

9.3 ВНИМАНИЕ! Для установления срока гарантийной эксплуатации предприятию-изготовителю необходимо располагать информацией о дате ввода в эксплуатацию устройства и о наличии полномочий у исполняющей организации. Ввод необходимых данных осуществляется на сайте по адресу: http://topazelectro.ru/texpodderjka/reg/ (Главная – Техподдержка – Регистрация данных о вводе в эксплуатацию). **Отсутствие регистрации данных или ее несвоевременное выполнение влечёт за собой отказ в гарантийном обслуживании.**

#### **10 Свидетельство о приёмке**

Блок сопряжения "Топаз-119-26М" заводской номер \_\_\_\_\_\_\_\_\_\_\_ соответствует требованиям ДСМК.420600.001 ТУ и признан годным для эксплуатации.

М.П. Представитель изготовителя

Дата Подпись Фамилия, И., О.

#### **11 Свидетельство о вводе в эксплуатацию**

Введен в эксплуатацию \_

наименование организации

М.П.

Дата Подпись Фамилия, И., О.

#### *Список торгово***-***сервисных центров*

**Алтайский край (г. Барнаул)**  ООО "Нефтепродактс", тел.:(3852) 20-19-07, nefteproducts@gmail.com **Республика Башкортостан (г. Уфа)**  ЗАО "АЗТ УралСиб", тел.:(347) 292-17-26, www.aztus.ru **Белгородская область (г. Белгород)**  ООО ИК "ПромТехСервис", тел.:(4722) 425-524, info@ec-pts.ru **Брянская область (г. Брянск)**  ООО "Акватехника-ЗАПАД", тел.:(4832) 58-78-21, service@aqt-west.ru **Республика Бурятия (г. Улан-Удэ)**  АО "Иркутскнефтесервистрейд", тел.:(3012) 43-42-36, inst-y@mail.ru ООО ЦТО "ИНФОТРЕЙД", тел.:(3012) 45-84-75, infotrd@mail.ru **Владимирская область (г. Владимир)**  ООО "АЗС-Партнер", тел.:(4922) 53-20-30, azs-ttc.narod.ru **Волгоградская область (г. Волгоград)**  ООО "Все для АЗС", тел.:(8442) 73-46-54, azs1514@mail.ru **Вологодская область (г. Череповец)**  ООО "РОСТ", тел.:(8202) 55-42-78, www.azsrost.ru **Воронежская область (г. Воронеж)**  ООО "ПолиТех", тел.:(4732) 342-700, politeh-vrn@bk.ru ООО "АЗС-Техцентр", тел.:(473) 239-56-26, azsvrn.ru **Республика Дагестан (г. Махачкала)**  ООО "АЗС Сервис", тел.:(8722) 64-49-76, azs\_servis@mail.ru **Забайкальский край (г. Чита)**  ООО "АЗС-Комплект", тел.:(3022) 20-29-86, www.azs-komplekt.pulscen.ru ООО "Хранение", hranenie@mail.ru **Иркутская область (г. Иркутск)**  АО "Иркутскнефтесервистрейд", тел.:(3952) 203-500, www.irkns.ru **Калининградская область (г. Калининград)**  ООО "Все для АЗС и Нефтебаз", тел.:(4012) 64-11-62, 377-899@mail.ru **Кемеровская область (г. Кемерово)**  ООО "Аркат", тел.:(3842) 37-36-82, azs@arkat.ru **Кировская область (г. Киров)**  ООО "МЕГА", тел.:(8332) 26-26-36, азт-сервис.рф **Краснодарский край** Ланг С. Г., г. Белореченск, тел.:918-432-94-25, sleng27@mail.ru ООО "АЗТ СК", г. Краснодар, тел.:(861) 210-80-28, krd@aztsk.ru ООО "КраснодарСтандарт", г. Краснодар, тел.:(861) 260-95-31, kr-standart.ru **Красноярский край (г. Красноярск)**  ООО "АЗС Оборудование", тел.:(391) 296-26-25, азсоборудование.рф ООО "ОКТАН Сервис", тел.:(391) 286-77-47, oktan24.ru ООО "СибАЗС Сервис", тел.:(391) 264-40-45, www.sibazs.com **Республика Крым** ООО "АЗС-Крым-Сервис", г. Симферополь, 978-039-20-53, azs-crimea-service.ru ООО "СЕРВИС-КРЫМ", Феодосия, тел.:978-725-40-69, 3brat@mail.ru **Курганская область (г. Курган)**  ЗАО "КРЭЙ", тел.:(3522) 46-87-34, www.krei.ru **Курская область (г. Курск)**  ООО "АЗС-АКТАСТ" Компания, тел.:(4712) 35-76-72, aktast.ru ООО "КОМПАНИЯ" АЗТ ГРУП", тел.:(4712) 773-17-3, 46@aztgrup.ru

#### **Ленинградская область**

ООО "Аркат", г. Санкт-Петербург, тел.:(812) 400-44-10, www.arkat.ru ЗАО "Энергопрогресс", Ленинградская обл, тел.:(812)332-52-72, ompspb.ru ЗАО "ТОП-СИС", Санкт-Петербург, тел.:(812) 294-49-06, top-sys.ru ООО "Интеллект 4 Джи Сервис", С.-Петербург, (812)313-61-17, intellect4g.ru ООО "Нефтепродукткомплект", С.-Петербург, (812)336-87-57, npcom@ya.ru **Липецкая область (г. Липецк)**  ООО "ПК Модуль", тел.:(4742) 23-46-18, www.pk-modul.ru **Московская область** ООО "КОМПАНИЯ" АЗТ ГРУП", г. Видное, тел.:(495) 775-95-51, aztgrup.ru ООО "Топаз-сервис Центр", г. Видное, тел.:+7 (495) 772-79-21, topazcentr.ru ООО "Электросервис", г. Истра, тел.:(498) 729-05-38, www.su-azs.ru ООО "Венго", Москва, тел.:+7(495)240-52-52, www.vengo-trade.ru ООО "ВЕКТОР", Москва, тел.:(495) 510-98-09, www.vectorazk.ru ООО "ВИНСО-СВ", Москва, тел.:(800) 100-39-89, vinso-azs.ru ООО "Компания Контур ДС", Москва, тел.:(495) 742-45-06, www.kontur-ds.ru ООО "НефтеТехСервис", Москва, тел.:(499) 707-33-11, www.nftts.ru ООО "Завод "СтройТехМаш", г. Москва, тел.:(495) 518-94-28, mashteh.ru ООО "ГСК СтройТехМаш", Московская обл., (495) 135-25-90, azs-mini.ru ООО "Тривик", г. Серпухов, (4967)75-06-48, 905-712-37-93, trivik.ru ООО "ЭнергоНефтеГазСервис", г. Серпухов, тел.:(4967)76-06-55, seminaroil.ru **Нижегородская область (г. Нижний Новгород)**  ООО "ВолгоВятНефтеПродуктКомплект", тел.:(831) 274-02-07, azs-s.ru ООО "Мастер АЗС", тел.:(831) 257-78-70, www masterazs.com **Новгородская область (г. Великий Новгород)**  ЗАО "Карат", тел.:(8162) 61-89-15, www.gk-karat.ru **Новосибирская область (г. Новосибирск)**  ООО "Сибтехносервис", тел.:8-800-775-04-79, www.3257272.ru **Омская область (г. Омск)**  ООО "Оборудование АЗС", тел.:(3812) 63-64-54, оборудованиеазс.рф ООО "АЗС Маркет", тел.:(3812) 48-50-75, www.azs-market.com ООО "Атрио", тел.:(3812) 90-83-49, a3o2011@yandex.ru ООО "АФ Сервис", тел.:(3812) 24-34-92, 79136229339@yandex.ru **Оренбургская область (г. Оренбург)**  ООО "Оренбург АЗС-Центр", тел.:(3532) 58-84-98, www.oren-azs.ru ООО "Гамаюн", тел.:(3532) 970-970, www.orengam.ru **Пензенская область (г. Пенза)**  ЗАО "Нефтеоборудование", тел.:(8412) 68-31-30, www.azs-shop.ru **Пермский край (г. Пермь)**  ООО "Технос-С", тел.:(342) 216-36-53, www.tehnoss.ru **Приморский край (г. Владивосток)**  ООО "Все для АЗС", тел.:(423) 242-95-53, azt.vl.ru **Ростовская область (г. Ростов-на-Дону)**  ООО "ВИНСО-СВ", тел.:(800) 100-39-89, vinso-azs.ru ООО ТД "Альфа-Трейд", тел.:(863) 253-56-22 **Самарская область** ЗАО "Нефтебазстрой", г. Самара, тел.:(846) 279-11-99, metrolog-samara.ru ООО "БЭСТ-Ойл-СА", г. Самара, тел.:(846) 331-74-55, best-oil-sar.ru ООО "Интеграция Технических Решений",Тольятти,(8482)435477,kazvad@ya.ru **Саратовская область (г. Энгельс)** 

```
ООО «Нефтегазовое оборудование», тел.: +7 (8453) 71-18-51, www.ngo64.ru
```
**Сахалинская область (г. Южно-Сахалинск)**  ООО "Петрол- Компани", тел.:(4242) 77-45-39, atte@list.ru **Свердловская область (г. Екатеринбург)**  ООО "АЗС Комплект-Урал", тел.:(343) 345-09-56, uralak@mail.ru ООО "Нефте-Стандарт" НПП, тел.:(343) 216-96-07, www.neftestandart.ru **Ставропольский край** ООО "АЗС Комплект", г. Пятигорск, тел.:(8793) 33-11-25, shatohinks@mail.ru ООО "АЗТ СК", г. Ставрополь, тел.:(8652) 39-70-10, азтск.рф ООО "ТД ВСЕ для АЗС Ставрополь", тел.:(8652) 28-49-88, azshaus7@mail.ru **Республика Татарстан (г. Казань)**  ООО "ИТЦ "Линк-Сервис", тел.:903-344-16-13, www.itclink-service.ru **Тверская область (г. Тверь)**  ООО "АЗС-регламент", тел.:(4822) 55-22-70, azs-tver.ru **Томская область (г. Томск)**  ЗАО НПФ "Сибнефтекарт", тел.:(3822) 41-65-11, www.sncard.ru ООО "ГСМ-Комплект", тел.:(3822) 40-46-10, gsm-k@mail.ru **Тюменская область** ЗАО "Сервис-Петролиум", г. Сургут, тел.:(3462) 23-13-13, azs-sp.ru ООО "Торгмашсервис", г. Тюмень, тел.:(3452) 26-42-87, www.azs72.ru **Удмуртская Республика (г. Ижевск)**  ООО "Иж Трейд Сервис", тел.:(3412) 90-61-80, izhtreidservis.ru **Хабаровский край (г. Хабаровск)**  ООО "Торговый дом "Все для АЗС-ДВ", тел.:(4212) 56-60-60, www.azs-dv.ru **Республика Хакасия (г. Абакан)**  ИП Сидорко Сергей Алексеевич, тел.:(3902) 27-66-85, abakan\_azs@mail.ru **Челябинская область** ИП Ваничкин Ю. Л., г. Магнитогорск, тел.:(351) 907-42-42, uralazs.ru ООО "АЗС Комплект", г. Магнитогорск, тел.:(3519) 22-33-11, www.azsk74.ru ООО "АЗС-Технологии", г. Миасс, тел.:908-08-059-09, crid50@mail.ru ООО "АЗС Комплект", г. Челябинск, тел.:(351) 740-74-04, www.azsk74.ru **Ярославская область (г. Ярославль)**  ООО "Компания МАКС", тел.:(4852) 58-51-65, max76.ru ООО "РОСТ", тел.:(4852) 98-90-25, www.azsrost.ru **Кыргызстан (г. Бишкек)**  ОсОО "АзияПромСнаб", тел.:996-077-173-70-77, www.azs-market.com **Литовская республика (г. Вильнюс)**  ЗАО "Лабена", тел.:(3705) 273-05-76, www.labena.com **Республика Беларусь** ООО "Акватехника-М", г. Минск, тел.:(37517) 335-06-13, www.aqt.by ЧТУП "Компания "Баррель", Гомель г., тел.:(375 232) 41-72-03, sy431@mail.ru **Республика Казахстан** ТОО "AZS-MARKET", г. Алматы , тел.:+7 (727) 375-93-29, info@azs-market.com ТОО "AZS-MARKET", г. Астана, тел.:+7 (7172) 20-49-30, www.azs-market.com ТОО "NKS-АТЫРАУ", г. Атырау, тел.:(7122) 75-54-75, www.nks-atyrau.kz ТОО "Реналь", г. Тараз, тел.:(7262) 34-46-79, evrikabux@mail.ru "BENZA KAZAKHSTAN", г.Алматы, тел.: (727)983-59-59, benza.kazakhstan@gmail.com ООО "Оборудование АЗС", г.Астана тел.:+7 (7172) 76-98-33, obazs@list.ru ИП Харлашин А. В., г.Шымкент, тел.:701-7141-044, alex\_kharlashin@mail.ru **Республика Узбекистан (г. Ташкент)**  ООО «Promline Group», тел.:+9 9899 8184499, promline.uz@gmail.com

## **Журнал эксплуатации изделия**

Дата получения изделия потребителем "\_\_\_"\_\_\_\_\_\_\_\_\_\_\_\_\_20\_\_\_\_г.  $\overline{\text{A}}$ ата ввода изделия в эксплуатацию  $\overline{\text{B}}$   $\overline{\text{C}}$   $\overline{\text{C}}$   $\overline{\text{C}}$   $\overline{\text{C}}$ .

Фамилия, И., О. Подпись

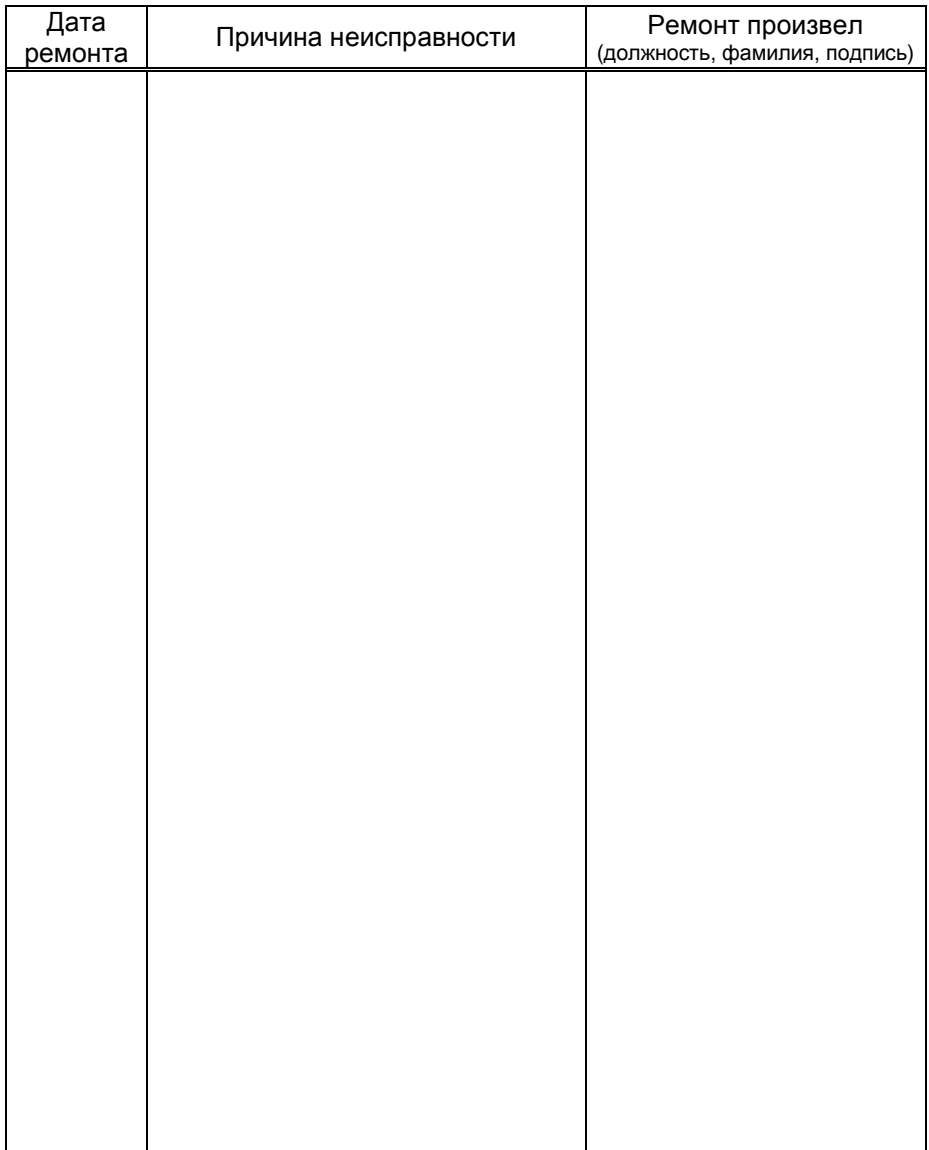

Приложение А Схема электрическая принципиальная ДСМК.687242.143 [6]

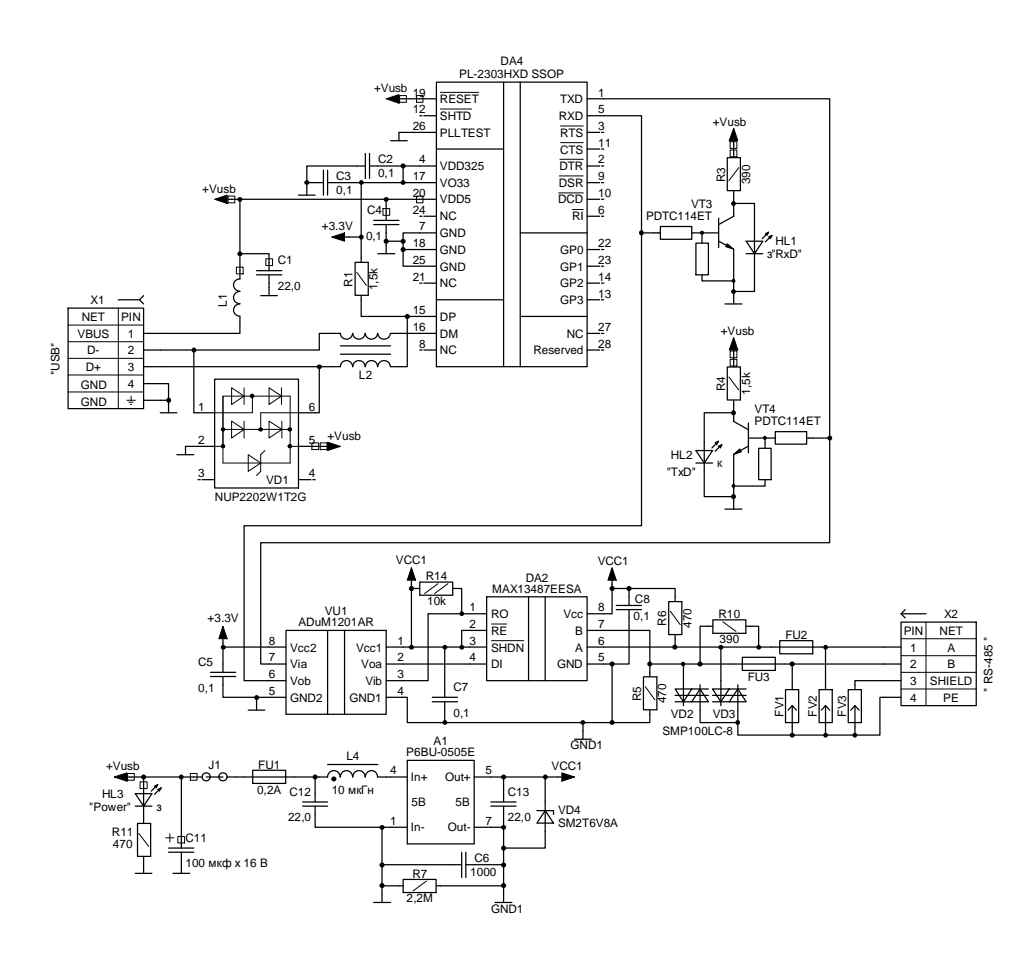

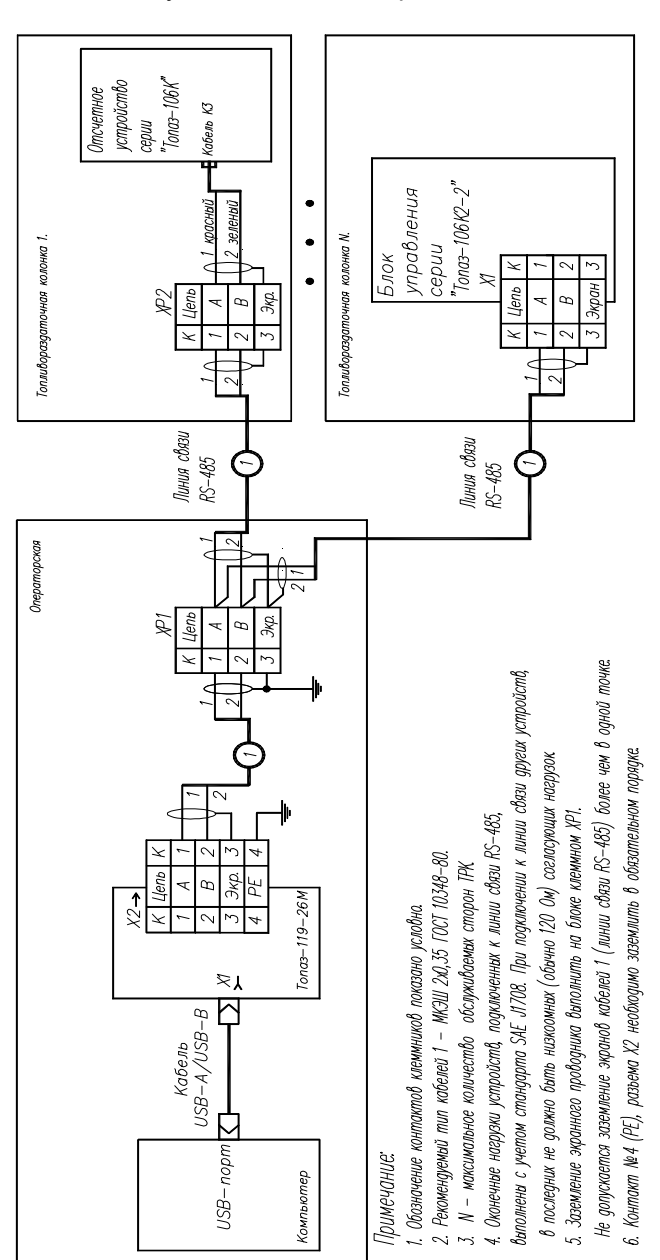

#### Приложение Б Рекомендуемая схема электрическая подключения